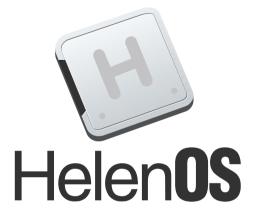

# Autopsy of a multiserver deadlock in the HelenOS filesystem layer

Jakub Jermář

#### Introduction

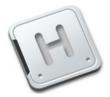

#### Microkernel + Multiserver

=

#### lots of message passing among lots of processes

#### breeding ground for distributed deadlocks

Microkernels devroom, FOSDEM 2015

#### The HelenOS usecase

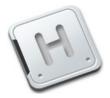

#### Hang on to your hats as we will go back in time to 2011.

Microkernels devroom, FOSDEM 2015

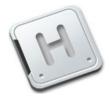

• HelenOS mainline,1219

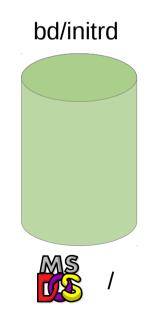

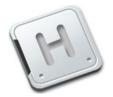

- Create a sufficiently large file
  - # / mkfile --size 300k img

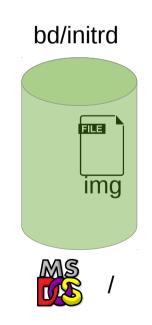

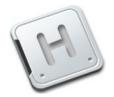

- Create a file-backed block device on top of it
  - # / file\_bd img loop

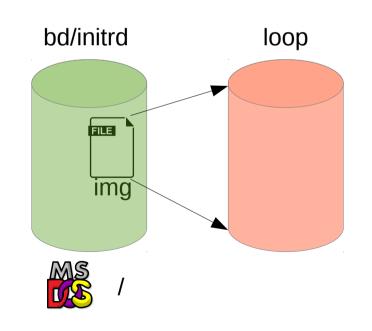

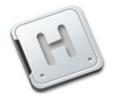

- Format as a MINIX file system
  - # / mkmfs loop

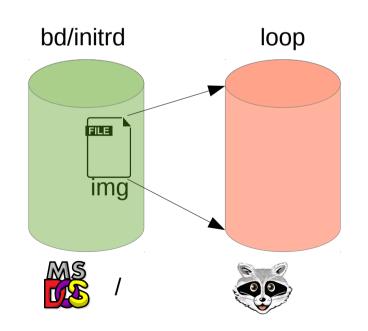

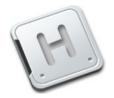

- And try to mount it under /data
  - # / mount mfs /data loop

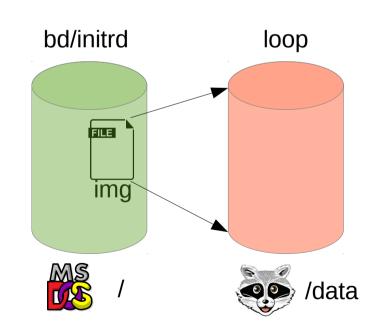

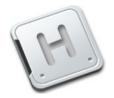

- And try to mount it under /data
  - # / mount mfs /data loop
- ...it will not return

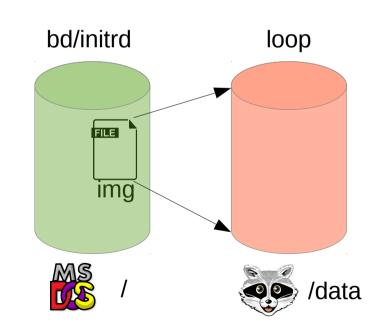

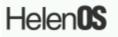

HelenOS release 0.4.3 (Sashimi), revision 1219M (martin@decky.cz-20110909154621-97c015mxwdo1q8b2) Built on 2015-01-23 21:44:36 Running on amd64 (/loc/term/vc0) Copyright (c) 2001-2011 HelenOS project

4

5

6

7

3

Welcome to HelenOS! http://www.helenos.org/

Type 'help' [Enter] to see a few survival tips.

1

2

/ # mkfile --size 300k img / # file\_bd img loop file\_bd: File-backed block device driver file\_bd: Accepting connections / # mkmfs loop mkmfs: Block device has 600 blocks. mkmfs: Creating Minix file system on device mkmfs: 4096 block size mkmfs: 128 inodes mkmfs: 75 zones mkmfs: inode table blocks = 2 mkmfs: inode bitmap blocks = 1 mkmfs: zone bitmap blocks = 1 mkmfs: first data zone = 6 mkmfs: max file size = 2147483647 mkmfs: long fnames = No ∕# mfs mfs: HelenOS Minix file system server mfs: Accepting connections / # mount mfs /data loop 

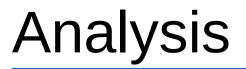

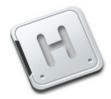

• Perhaps we could try to use *kconsole* to investigate

# / kcon
kconsole>

i8259: HelenOS i8259 driver i8259: Accepting connections init: Starting /sru/i8042 root: HelenOS root device driver devman: Accepting connections. i8042: i8042 PS/2 port driver i8042: registered for interrupts 1 and 12 i8042: Registered device char/ps2a i8042: Registered device char/ps2b i8042: Accepting connections init: Spawning /srv/fb rootpc: HelenOS PC platform driver rootvirt: HelenOS virtual devices root driver nciintel: HelenOS PCI bus driver (Intel method 1). deuman: Error: No driver found for device `/hw/pci0/00:00.0'. deuman: Error: No driver found for device `/hw/pci0/00:01.1'. deuman: Error: No driver found for device `/hw/pci0/00:01.3'. devman: Error: No driver found for device `/hw/pci0/00:02.0'. fb: HelenOS framebuffer service init: Spawning /srv/input fb: Accepting connections isa: HelenOS ISA bus driver deuman: Error: No driver found for device `/hw/pci0/00:01.0/keyboard'. init: Spawning /srv/console hid/input hid/fb0 input: HelenOS input service i8042: connection handler i8042: accepted connection i8042: creating callback connection i8042: connection handler i8042: accepted connection i8042: creating callback connection i8042: write 244 to devid 1 input: Accepting connections levman: Error: No driver found for device `/hw/pci0/00:03.0'. ns8250: HelenOS serial port driver console: HelenOS Console service init: Spawning /srv/clip init: Spawning /app/getterm /loc/term/vc0 /app/bdsh clip: HelenOS clipboard service clip: Accepting connections console: Accepting connections init: Spawning /app/getterm /loc/term/vc1 /app/bdsh init: Spawning /app/getterm /loc/term/vc2 /app/bdsh init: Spawning /app/getterm /loc/term/vc3 /app/bdsh init: Spawning /app/getterm /loc/term/vc4 /app/bdsh init: Spawning /app/getterm /loc/term/vc5 /app/bdsh init: Spawning /app/getterm /loc/term/vc6 /app/klog kconsole>

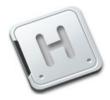

#### • List all processes

| kconso | le> tasks |         |                    |                    |
|--------|-----------|---------|--------------------|--------------------|
| [id    | ] [name   | ] [ctn] | [address ]         | [as ]              |
| 1      | kernel    | Θ       | 0xffff80000004a000 | 0xffff80000009c000 |
| 2      | init:ns   | Θ       | 0xffff80000005c000 | 0xffff80000009c088 |
| 4      | init:loc  | Θ       | 0xffff80000068000  | 0xffff80000009c198 |
| 5      | init:rd   | Θ       | 0xffff8000006c000  | 0xffff80000009c220 |
| 6      | init:vfs  | Θ       | 0xffff800000074000 | 0xffff80000009c2a8 |
| 7      | init:fat  | Θ       | 0xffff80000007a000 | 0xffff80000009c330 |
| 8      | tmpfs     | Θ       | 0xffff800007f36000 | 0xffff80000009c3b8 |
| 9      | locfs     | Θ       | 0xffff800007f76000 | 0xffff8000009c440  |
|        |           |         |                    |                    |
| 26     | getterm   | Θ       | 0xffff800007ab2000 | 0xffff80000009ccc0 |
| 27     | bdsh      | Θ       | 0xffff800007ade000 | 0xffff80000009cd48 |
|        |           |         |                    |                    |
| 38     | klog      | Θ       | 0xffff80000062000  | 0xffff8000009c110  |
| 39     | file_bd   | Θ       | 0xffff800007120000 | 0xffff800007bc12a8 |
| 41     | mfs       | Θ       | 0xffff8000071fc000 | 0xffff800007bc13b8 |

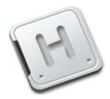

#### • List all processes

| kconso | le> tasks |         |                    |                    |
|--------|-----------|---------|--------------------|--------------------|
| [id    | ] [name   | ] [ctn] | [address ]         | [as ]              |
| 1      | kernel    | Θ       | 0xffff80000004a000 | 0xffff8000009c000  |
| 2      | init:ns   | Θ       | 0xffff80000005c000 | 0xffff80000009c088 |
| 4      | init:loc  | Θ       | 0xffff800000068000 | 0xffff80000009c198 |
| 5      | init:rd   | Θ       | 0xffff8000006c000  | 0xffff80000009c220 |
| 6      | init:vfs  | Θ       | 0xffff800000074000 | 0xffff80000009c2a8 |
| 7      | init:fat  | Θ       | 0xffff80000007a000 | 0xffff80000009c330 |
| 8      | tmpfs     | Θ       | 0xffff800007f36000 | 0xffff80000009c3b8 |
| 9      | locfs     | Θ       | 0xffff800007f76000 | 0xffff80000009c440 |
| <br>26 | aattarm   | 0       | 0vffff00007ab2000  | 0xffff8000009ccc0  |
| 26     | getterm   | 0       | ••••••••••••••••   |                    |
| 27     | bdsh      | 0       | 0XTTTT800007ade000 | 0xffff8000009cd48  |
| <br>38 | klog      | Θ       | 0xffff800000062000 | 0xffff8000009c110  |
| 39     | file bd   | 0       |                    | 0xffff800007bc12a8 |
| 41     | mfs       | 0       |                    | 0xffff800007bc13b8 |

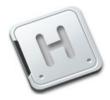

• List all processes

| kconsol | e> tasks |         |                    |                    |
|---------|----------|---------|--------------------|--------------------|
| [id     | ] [name  | ] [ctn] | [address ]         | [as ]              |
| 1       | kernel   | Θ       | 0xffff80000004a000 | 0xffff8000009c000  |
| 2       | init:ns  | Θ       | 0xffff80000005c000 | 0xffff80000009c088 |
| 4       | init:loc | Θ       | 0xffff800000068000 | 0xffff80000009c198 |
| 5       | init:rd  | Θ       | 0xffff80000006c000 | 0xffff80000009c220 |
| 6       | init:vfs | Ο       | 0xffff800000074000 | 0xffff8000009c2a8  |
| 7       | init:fat | Ο       | 0xffff80000007a000 | 0xffff8000009c330  |
| 8       | tmpfs    | Θ       | 0xffff800007f36000 | 0xffff80000009c3b8 |
| 9       | locfs    | Θ       | 0xffff800007f76000 | 0xffff80000009c440 |
|         |          |         |                    |                    |
| 26      | getterm  | Θ       | 0xffff800007ab2000 | 0xffff80000009ccc0 |
| 27      | bdsh     | 0       | 0xffff800007ade000 | 0xffff8000009cd48  |
|         | 1.1 a a  | 0       | 0                  | 0                  |
| 38      | klog     | Θ       |                    | 0xffff8000009c110  |
| 39      | file_bd  | 0       |                    | 0xffff800007bc12a8 |
| 41      | mfs      | Ο       | 0xttff8000071fc000 | 0xffff800007bc13b8 |

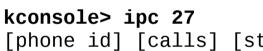

Inspect IPC state of bdsh

Analysis

ullet

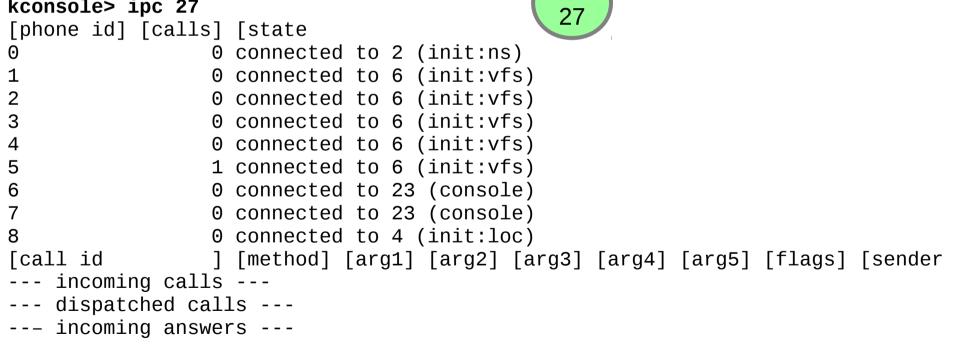

bdsh

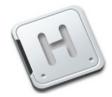

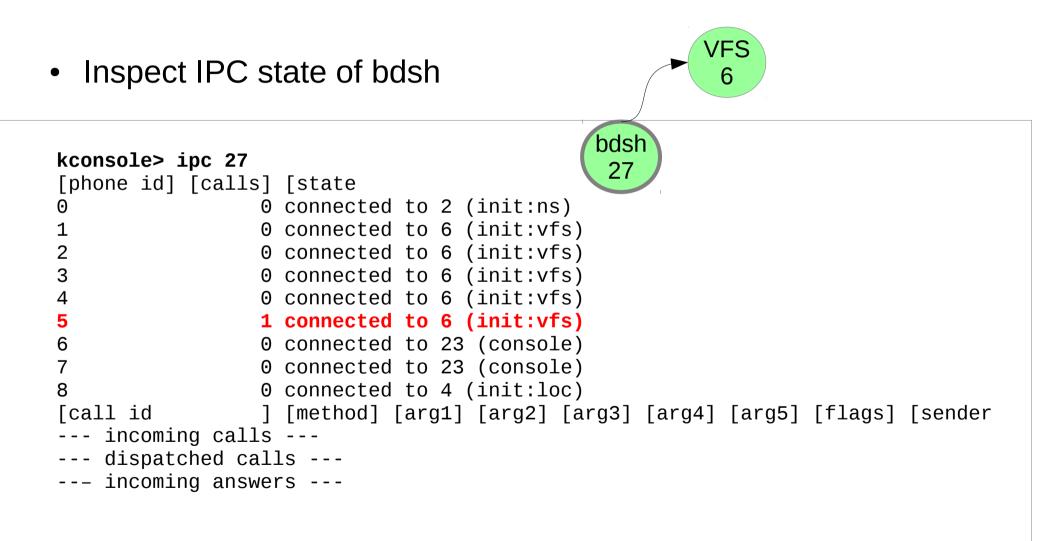

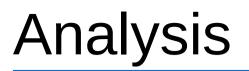

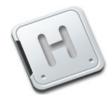

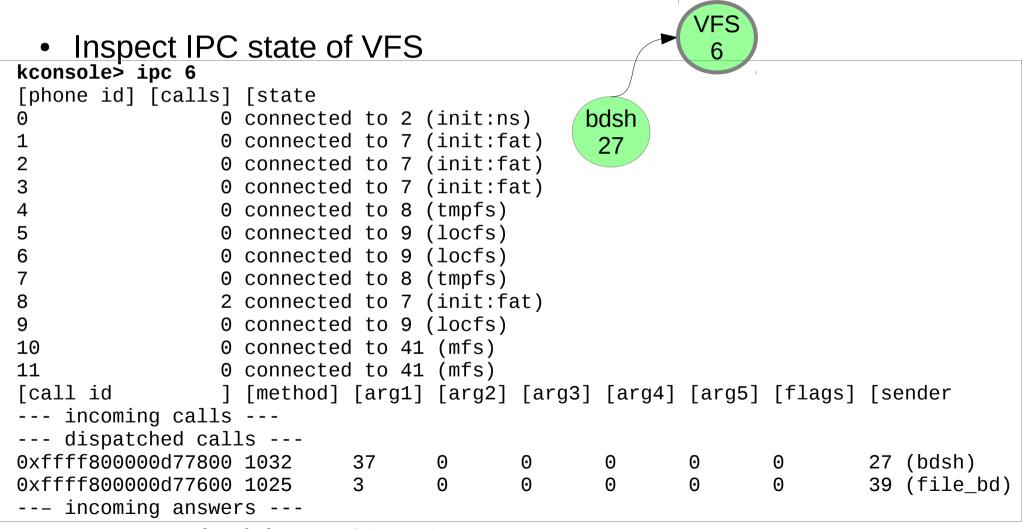

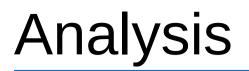

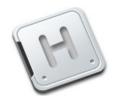

| <ul> <li>Inspect IPC</li> </ul>  | c state of     | VFS    | V        | FS_IN_MO |        | VFS<br>6 |         |     |           |
|----------------------------------|----------------|--------|----------|----------|--------|----------|---------|-----|-----------|
| kconsole <mark>&gt;</mark> ipc 6 |                |        |          |          |        |          |         |     |           |
| [phone id] [calls]               | [state         |        |          |          |        |          |         |     |           |
|                                  | connected      | to 2   | (init:ns | s) (b    | dsh    |          |         |     |           |
|                                  | connected      | to 7   | (init:fa | at) 📃    | 27     |          |         |     |           |
|                                  | connected      | to 7   | (init:fa | at) 📃    |        |          |         |     |           |
|                                  | connected      | to 7   | (init:fa | at)      |        |          |         |     |           |
|                                  | connected      | to 8   | (tmpfs)  |          |        |          |         |     |           |
|                                  | connected      | to 9   | (locfs)  |          |        |          |         |     |           |
|                                  | connected      | to 9   | (locfs)  |          |        |          |         |     |           |
|                                  | connected      | to 8   | (tmpfs)  |          |        |          |         |     |           |
|                                  | connected      | to 7   | (init:fa | at)      |        |          |         |     |           |
| 9 0                              | connected      | to 9   | (locfs)  |          |        |          |         |     |           |
| 10 0                             | connected      | to 41  | (mfs)    |          |        |          |         |     |           |
| 11 0                             | connected      | to 41  | (mfs)    |          |        |          |         |     |           |
| [call id ]                       | [method]       | [arg1] | [arg2]   | [arg3]   | [arg4] | [arg5]   | [flags] | [se | ender     |
| incoming calls                   |                |        |          |          |        |          |         |     |           |
| dispatched cal                   | ls             |        |          |          |        |          |         |     |           |
| 0xffff800000d77800               | 1032           | 37     | Θ        | Θ        | 0      | Θ        | Θ       | 27  | (bdsh)    |
| 0xffff800000d77600               | 1025           | 3      | Θ        | Θ        | 0      | Θ        | Θ       | 39  | (file_bd) |
| incoming answe                   | rs             |        |          |          |        |          |         |     |           |
| N <i>I</i> :1                    | ale dermaame E |        | 015      |          |        |          |         |     | 10        |

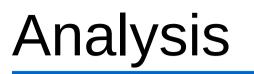

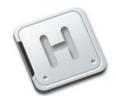

| Inspect IPC        | state of        | VFS     | V        | FS_IN_MOI |        | VFS<br>6 |         |     | FAT<br>7  |
|--------------------|-----------------|---------|----------|-----------|--------|----------|---------|-----|-----------|
| kconsole> ipc 6    | <b>F</b>        |         |          |           |        |          |         |     |           |
| [phone id] [calls] | -               |         | <i>,</i> |           |        |          |         |     |           |
|                    | connected       |         | -        |           | dsh    |          |         |     |           |
|                    | connected       |         | •        | -         | 27     |          |         |     |           |
| 2 0                | connected       |         | •        | •         |        |          |         |     |           |
|                    | connected       |         | •        | at)       |        |          |         |     |           |
|                    | connected       |         | · · · /  |           |        |          |         |     |           |
| 5 0                | connected       |         | · /      |           |        |          |         |     |           |
| 6 0                | connected       | to 9    | (locfs)  |           |        |          |         |     |           |
|                    | connected       | to 8    | (tmpfs)  |           |        |          |         |     |           |
|                    | connected       | to 7    | (init:fa | at)       |        |          |         |     |           |
| 9 0                | connected       | to 9    | (locfs)  |           |        |          |         |     |           |
| 10 0               | connected       | to 41   | (mfs)    |           |        |          |         |     |           |
| 11 0               | connected       | to 41   | (mfs)    |           |        |          |         |     |           |
| [call id ]         | [method]        | [arg1]  | [arg2]   | [arg3]    | [arg4] | [arg5]   | [flags] | [se | ender     |
| incoming calls     |                 |         |          |           |        |          |         |     |           |
| dispatched cal     | ls              |         |          |           |        |          |         |     |           |
| 0xffff800000d77800 | 1032            | 37      | 0        | Θ         | 0      | Θ        | Θ       | 27  | (bdsh)    |
| 0xffff800000d77600 |                 | 3       | 0        | Θ         | 0      | Θ        | Θ       |     | (file_bd) |
| incoming answe     | rs              |         |          |           |        |          |         |     | . – /     |
| Microkerr          | iels devroom, F | OSDEM 2 | 015      |           |        |          |         |     | 20        |

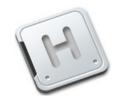

| <ul> <li>Inspect IPC</li> </ul> | state o   | f FAT    | V        | FS_IN_MOU |        | VFS<br>6 |         | FAT<br>7     |
|---------------------------------|-----------|----------|----------|-----------|--------|----------|---------|--------------|
| kconsole> ipc 7                 |           |          |          |           | dab    |          |         |              |
| <pre>[phone id] [calls]</pre>   | [state    |          |          |           | dsh    |          |         |              |
|                                 | connected | d to 2 ( | (init:ns | 5)        | 27     |          |         |              |
| 1 0                             | connected | 1 to 6 ( |          | fs)       |        |          |         |              |
| 2 0                             | connected | d to 5 ( | init:ro  | d)        |        |          |         |              |
|                                 | connected | d to 9 ( | locfs)   |           |        |          |         |              |
| 4 0                             | connected | d to 9 ( | locfs)   |           |        |          |         |              |
|                                 | connected | d to 8 ( | (tmpfs)  |           |        |          |         |              |
| 6 0                             | connected | d to 8 ( | (tmpfs)  |           |        |          |         |              |
|                                 | connected | d to 41  | (mfs)    |           |        |          |         |              |
| 8 1                             | connected | to 41    | (mfs)    |           |        |          |         |              |
| [call id ]                      | [method]  | [arg1]   | [arg2]   | [arg3]    | [arg4] | [arg5]   | [flags] | [sender      |
| incoming calls                  |           |          |          |           |        |          |         |              |
| dispatched cal                  | ls        |          |          |           |        |          |         |              |
| 0xffff80000d77700               | 1029      | 10       | 87       | 4         | 37     | Θ        | Θ       | 6 (init:vfs) |
| 0xffff80000d77500               | 1025      | 10       | 83       | 16384     | 0      | Θ        | Θ       | 6 (init:vfs) |
| 0xffff80000d77900               | 8         | 106576   | 4096     | Θ         | 0      | 0        | 4       | 39 (file_bd) |
| incoming answe                  | rs        |          |          |           |        |          |         | . ,          |
| -                               |           |          |          |           |        |          |         |              |

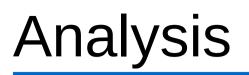

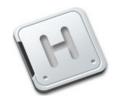

|                                                                                                    |                                                                                                    |                                                        | VFS_OUT_MOUN                                                     | -           | FAT<br>7                                          |
|----------------------------------------------------------------------------------------------------|----------------------------------------------------------------------------------------------------|--------------------------------------------------------|------------------------------------------------------------------|-------------|---------------------------------------------------|
| <ul> <li>Inspect IPC state</li> </ul>                                                                                                    | of FAT                                                                                                    | VFS_IN_MOU                                             |                                                                  |             |                                                   |
| 1       0 connect         2       0 connect         3       0 connect         4       0 connect         5       0 connect         6       0 connect         7       0 connect | ed to 2 (init<br>ed to 6 (init<br>ed to 5 (init<br>ed to 9 (loci<br>ed to 9 (loci<br>ed to 8 (tmpi<br>ed to 8 (tmpi<br>ed to 41 (mfs<br>ed to 41 (mfs | z:ns)<br>z:vfs)<br>z:rd)<br>s)<br>s)<br>s)<br>s)<br>s) | dsh<br>27                                                        |             |                                                   |
|                                                                                                    | ] [arg1] [arg                                                                                                    | ,                                                      | [arg4] [arg5                                                     | ] [flags]   | [sender                                           |
| 0xffff800000d77700 <b>1029</b><br>0xffff800000d77500 1025<br>0xffff800000d77900 8<br>incoming answers                                                                         | 10 87<br>10 83<br>106576 4096                                                                                                    | 16384                                                  | 37       0         0       0         0       0         0       0 | 0<br>0<br>4 | <pre>6 (init:vfs) 6 (init:vfs) 39 (file_bd)</pre> |

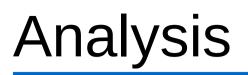

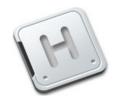

| <ul> <li>Inspect IPC</li> </ul>                                                                                       | state of                                                                                | f FAT                                                             | V                                                                         | FS_IN_MO        |              | VFS<br>6    |             | FAT<br>7                                     |
|----------------------------------------------------------------------------------------------------|-----------------------------------------------------------------------------------------|-------------------------------------------------------------------|---------------------------------------------------------------------------|-----------------|--------------|-------------|-------------|----------------------------------------------|
| 1       0         2       0         3       0         4       0         5       0         6       0         7       0 | connected<br>connected<br>connected<br>connected<br>connected<br>connected<br>connected | to 6<br>  to 5<br>  to 9<br>  to 9<br>  to 8<br>  to 8<br>  to 41 | (init:v1<br>(init:ro<br>(locfs)<br>(locfs)<br>(tmpfs)<br>(tmpfs)<br>(mfs) | s)<br>fs)       | dsh<br>27    |             |             | MFS<br>41                                    |
|                                                                                                    |                                                                                         |                                                                   | · ·                                                                       | [arg3]          | [arg4]       | [arg5]      | [flags]     | [sender                                      |
| 0xffff800000d77700<br>0xffff800000d77500<br>0xffff800000d77900<br>incoming answer                                     | 1029<br>1025<br>8                                                                       | 10<br>10<br>106576                                                | 87<br>83<br>4096                                                          | 4<br>16384<br>0 | 37<br>0<br>0 | 0<br>0<br>0 | 0<br>0<br>4 | 6 (init:vfs)<br>6 (init:vfs)<br>39 (file_bd) |

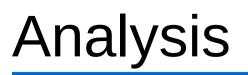

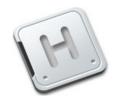

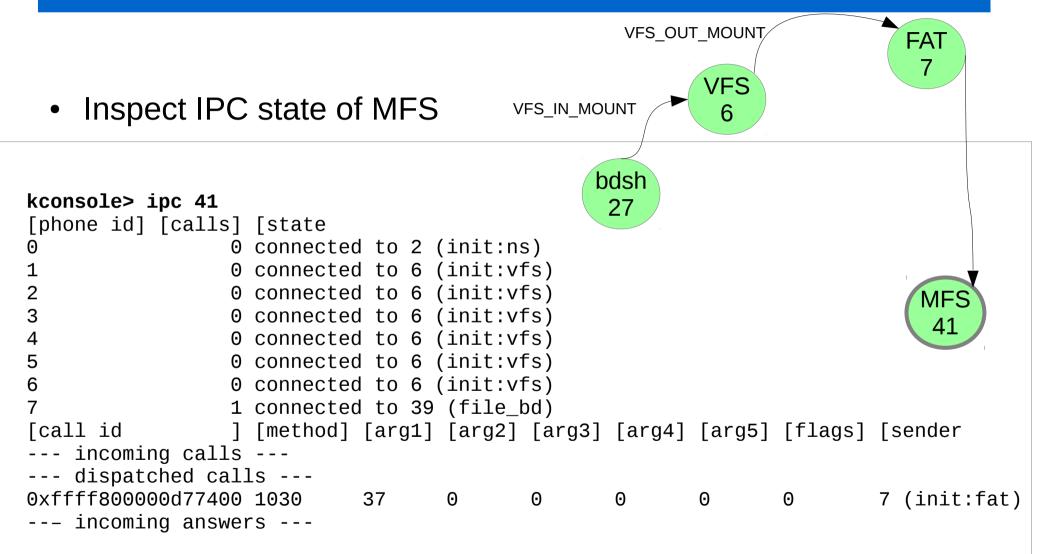

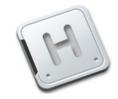

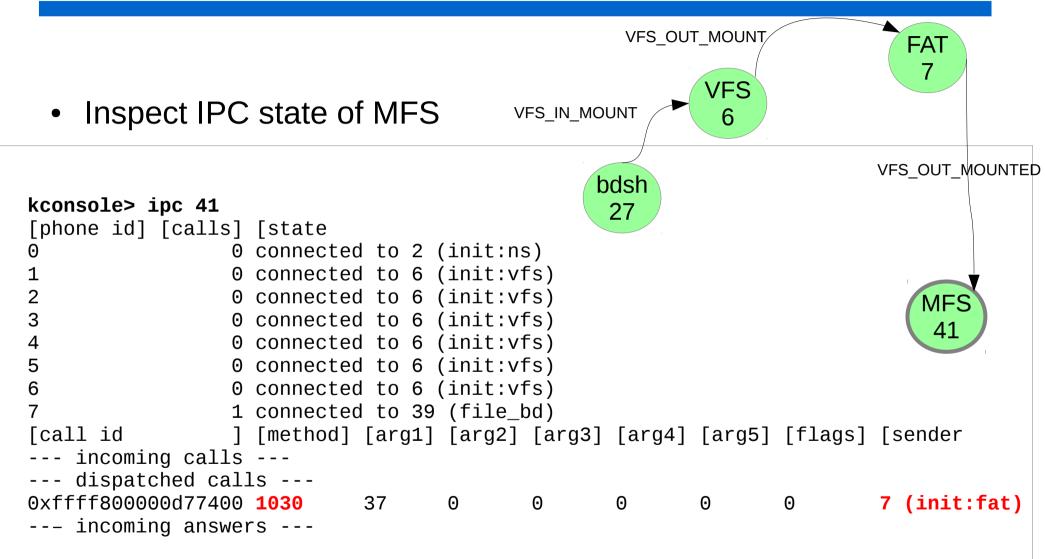

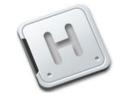

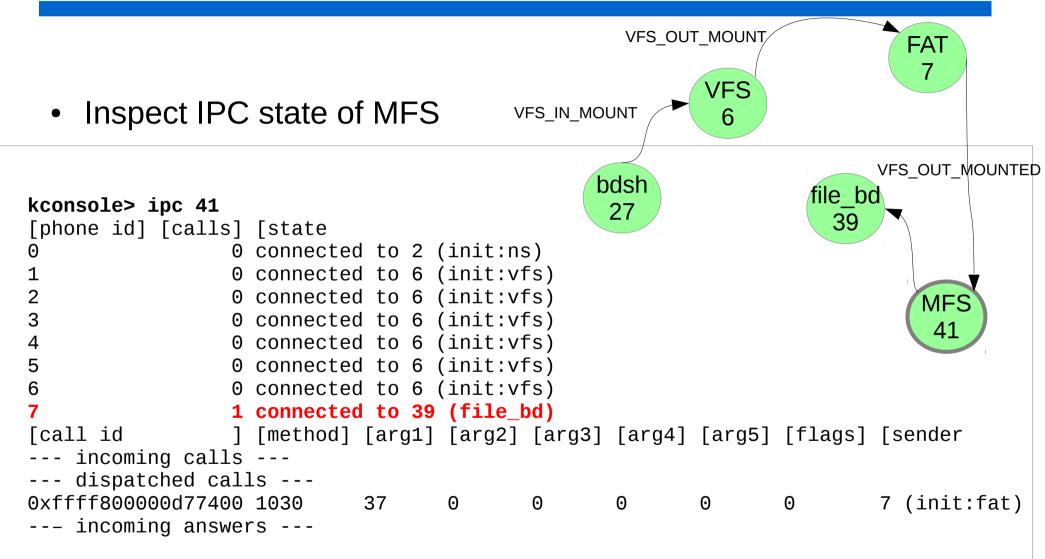

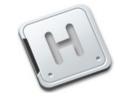

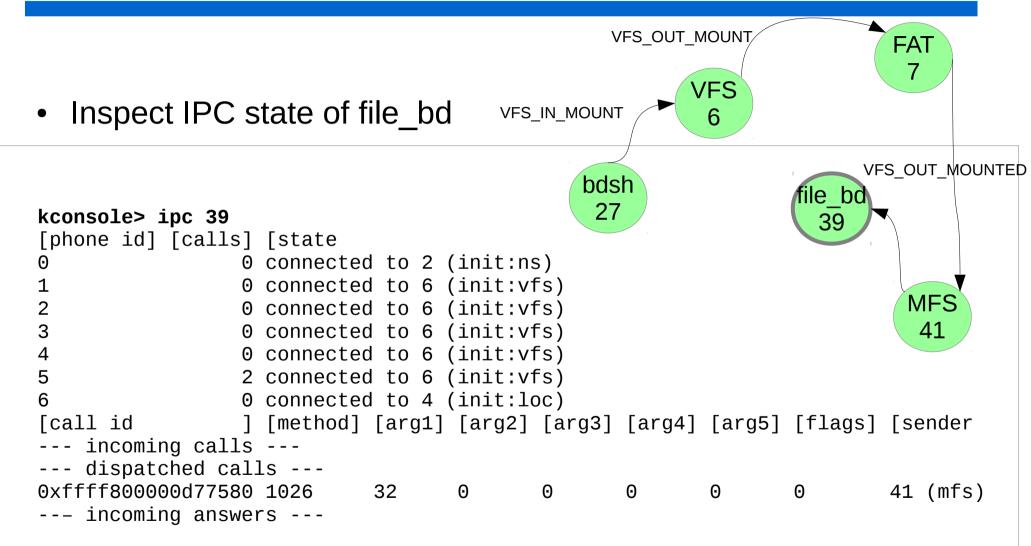

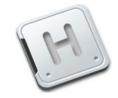

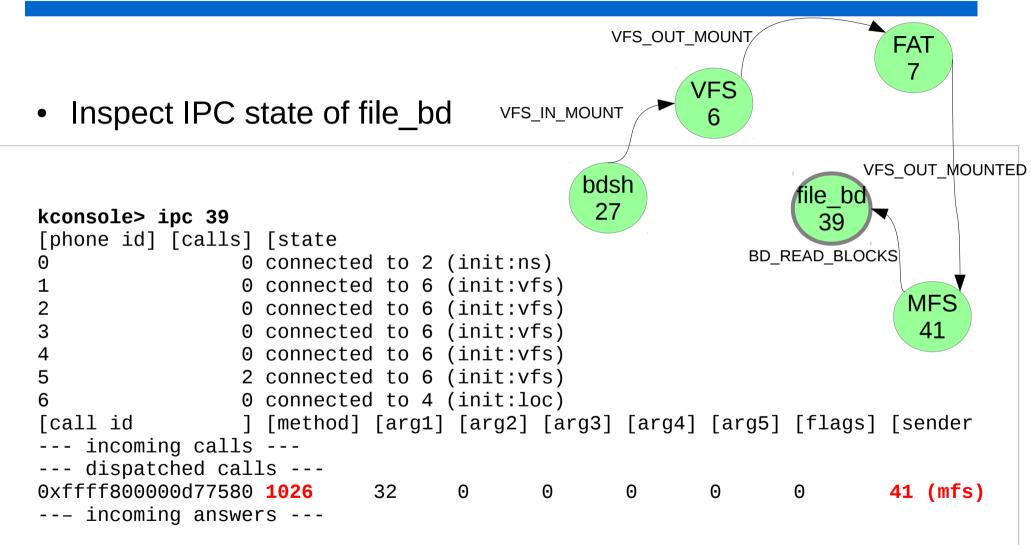

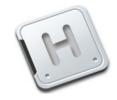

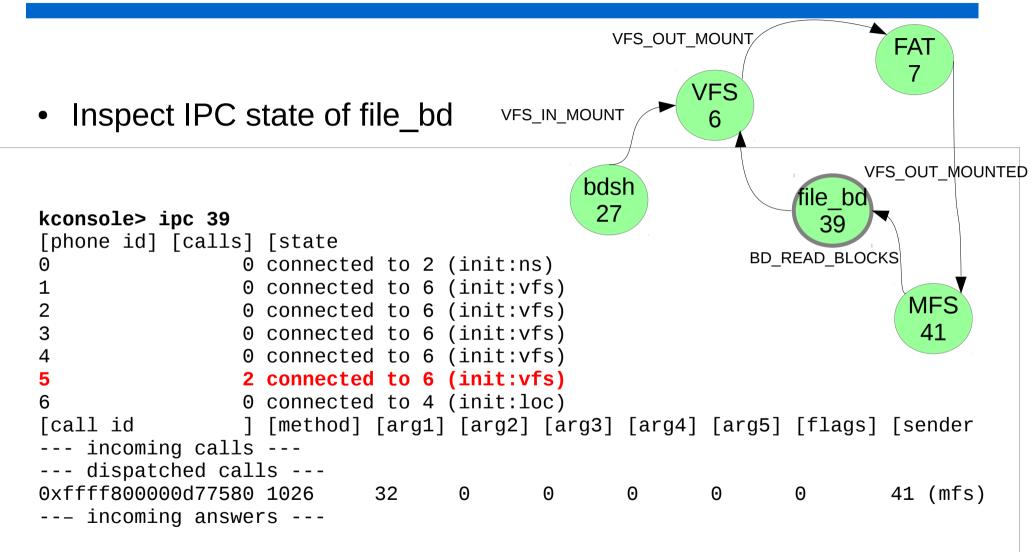

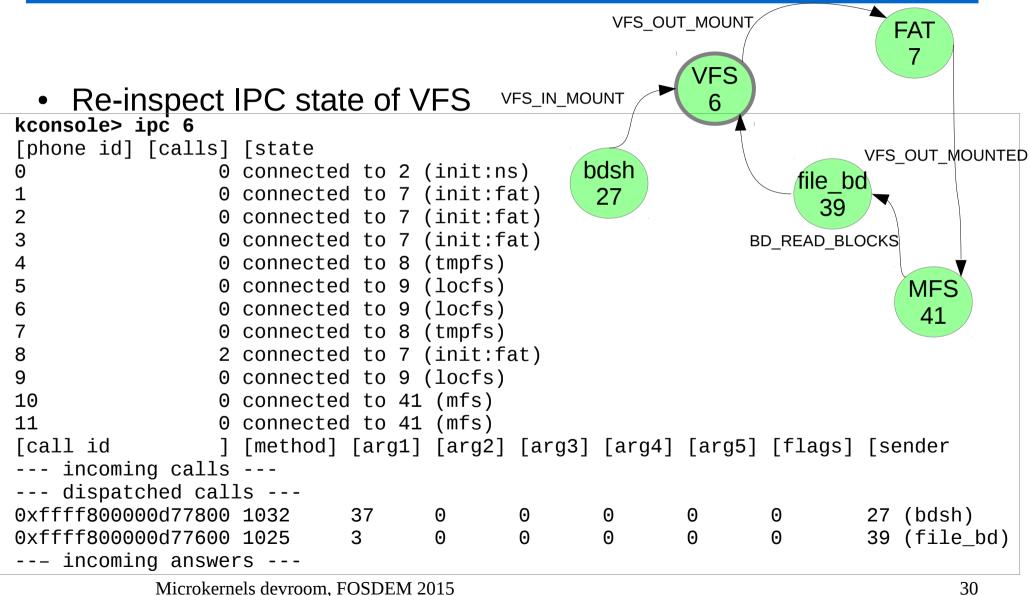

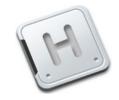

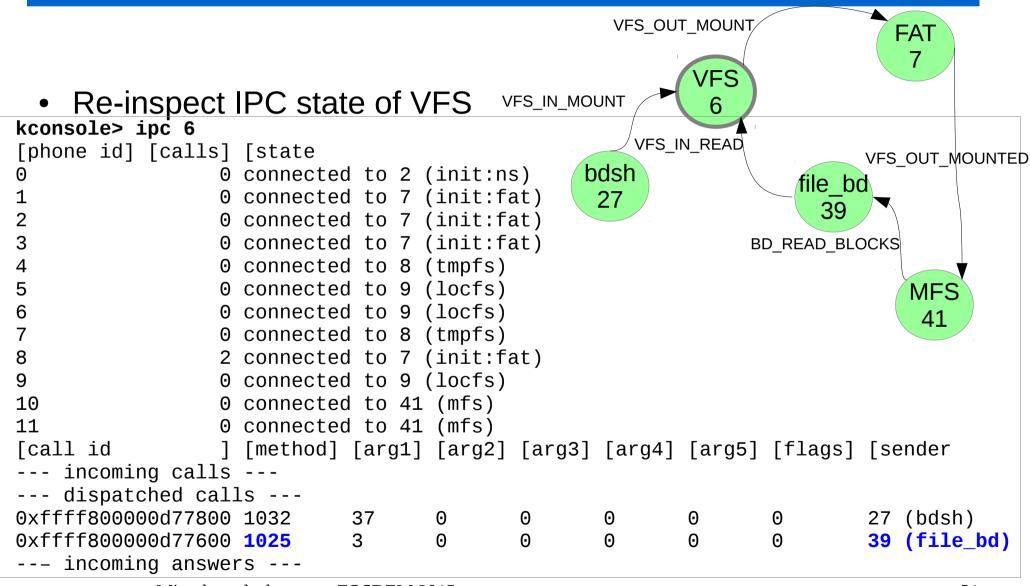

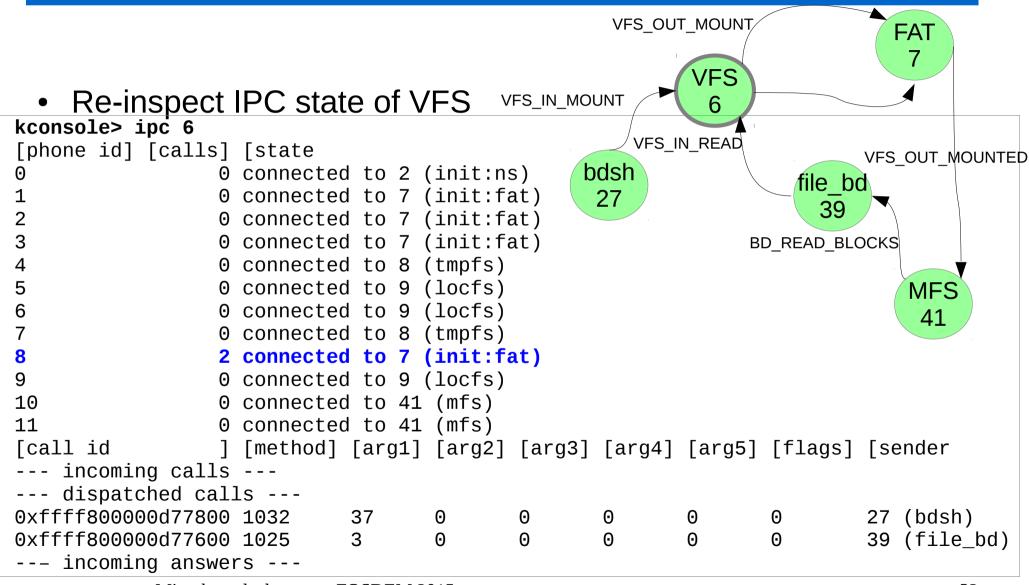

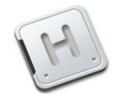

Microkernels devroom, FOSDEM 2015

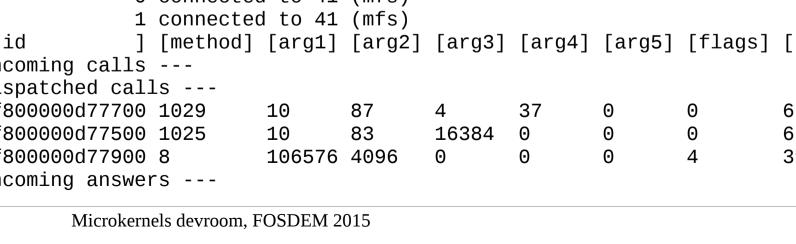

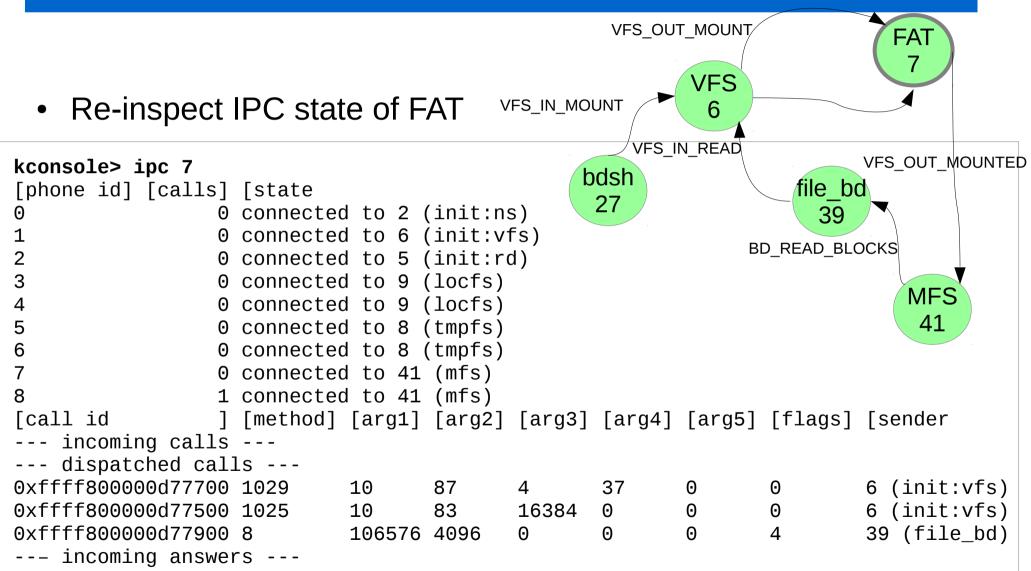

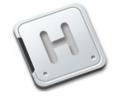

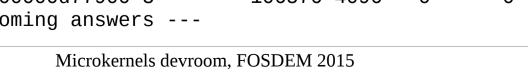

34

| <ul> <li>Re-inspect</li> </ul>                                                                                        | IPC stat                                                                                                    | e of F                                                                                      | AT V                                                                      | FS_IN_MO        |              | 6            | VFS_OUT_RI                  | FAT<br>7<br>EAD                                           |
|----------------------------------------------------------------------------------------------------|----------------------------------------------------------------------------------------------------|---------------------------------------------------------------------------------------------|---------------------------------------------------------------------------|-----------------|--------------|--------------|-----------------------------|-----------------------------------------------------------|
| 1       0         2       0         3       0         4       0         5       0         6       0         7       0 | [state<br>connected<br>connected<br>connected<br>connected<br>connected<br>connected<br>connected<br>connected | d to 6 (<br>d to 5 (<br>d to 9 (<br>d to 9 (<br>d to 8 (<br>d to 8 (<br>d to 8 (<br>d to 41 | (init:vi<br>(init:ro<br>(locfs)<br>(locfs)<br>(tmpfs)<br>(tmpfs)<br>(mfs) | S)<br>FS)       | odsh<br>27   | N_READ<br>BI | file_bo<br>39<br>D_READ_BLO |                                                           |
|                                                                                                    | [method]<br>                                                                                                   |                                                                                             | · /                                                                       | [arg3]          | [arg4]       | [arg5]       | [flags]                     | [sender                                                   |
| 0xffff800000d77700<br>0xffff800000d77500<br>0xffff800000d77900<br>incoming answer                                     | 1029<br><b>1025</b><br>8                                                                                       | 10<br>10<br>106576                                                                          | 83                                                                        | 4<br>16384<br>0 | 37<br>0<br>0 | 0<br>0<br>0  | 0<br>0<br>4                 | 6 (init:vfs)<br><mark>6 (init:vfs)</mark><br>39 (file_bd) |

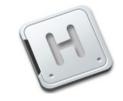

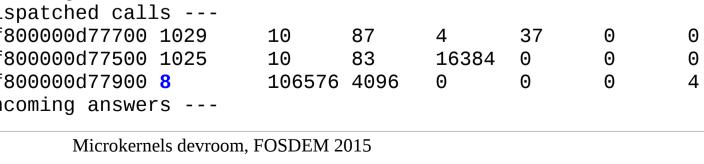

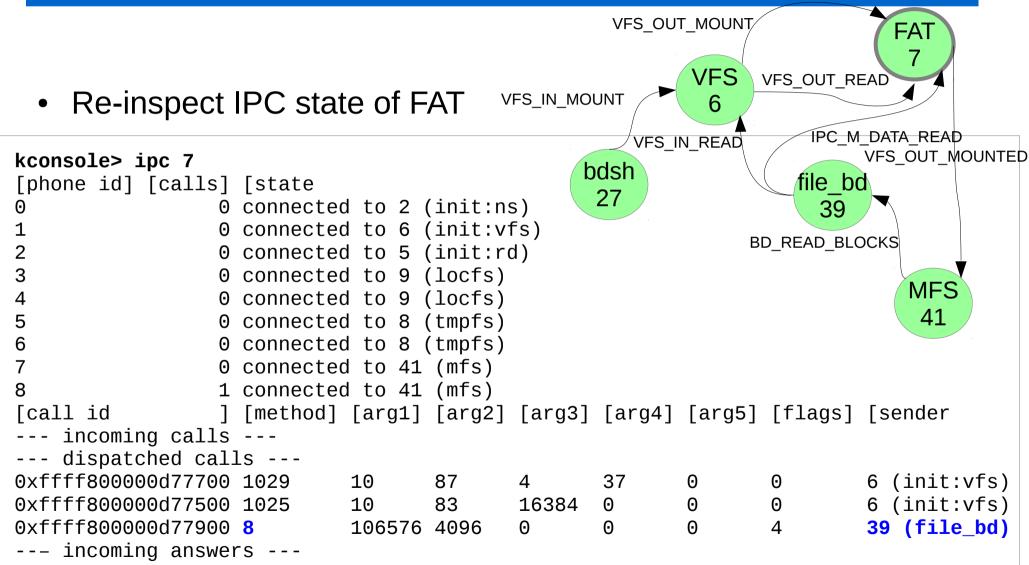

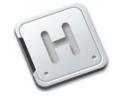

## The big picture

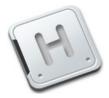

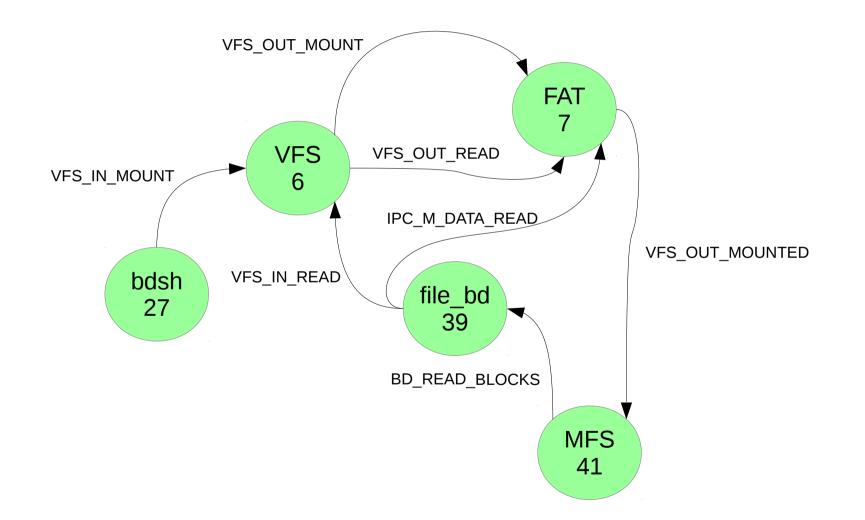

#### What we DO know

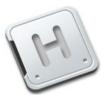

- Everything stopped in FAT
- FAT has 3 unanswered messages
- 2 of those do not correspond to any further IPC
- They just sit there

| 0xffff800000d77700 | 1029 | 10     | 87   | 4     | 37 | 0 | 0 | 6 (init:vfs) |
|--------------------|------|--------|------|-------|----|---|---|--------------|
| 0xffff800000d77500 | 1025 | 10     | 83   | 16384 | Θ  | Θ | 0 | 6 (init:vfs) |
| 0xffff800000d77900 | 8    | 106576 | 4096 | 0     | 0  | 0 | 4 | 39 (file_bd) |

## What we DO NOT know

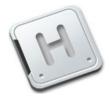

• Why is FAT not processing these calls?

#### What we NEED to know

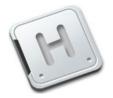

• Each IPC connection is handled by a single userspace thread

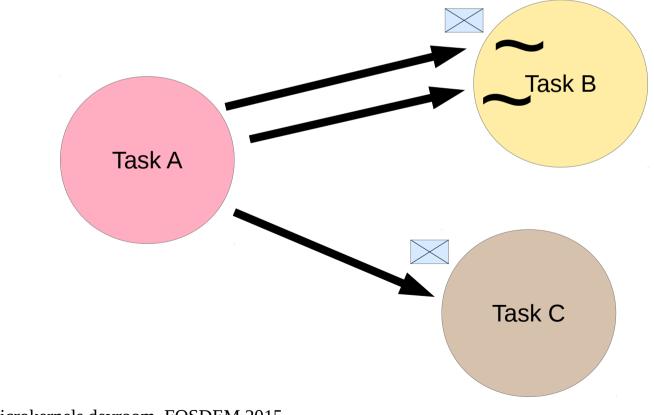

#### What we need to DO

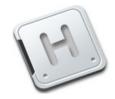

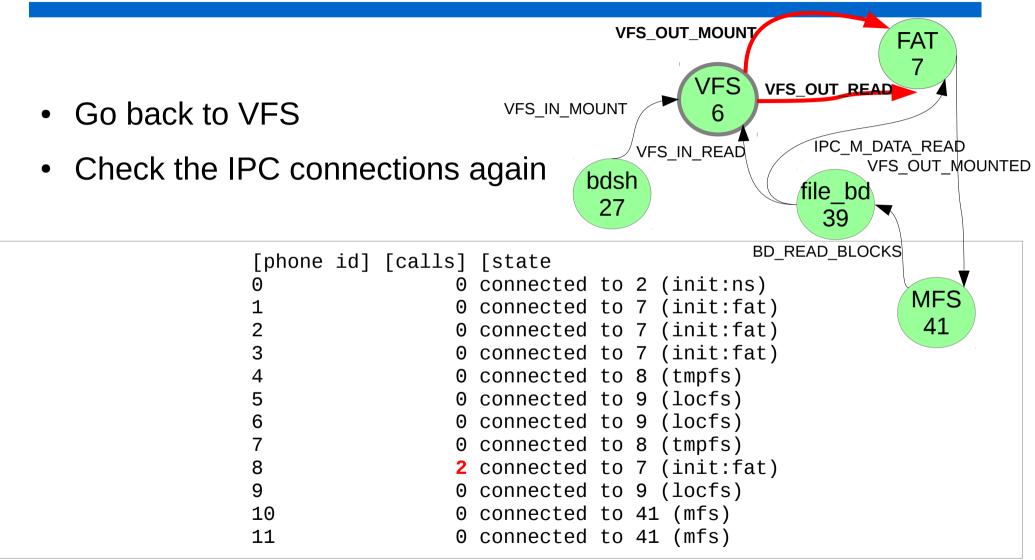

#### The reduced picture

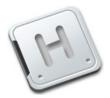

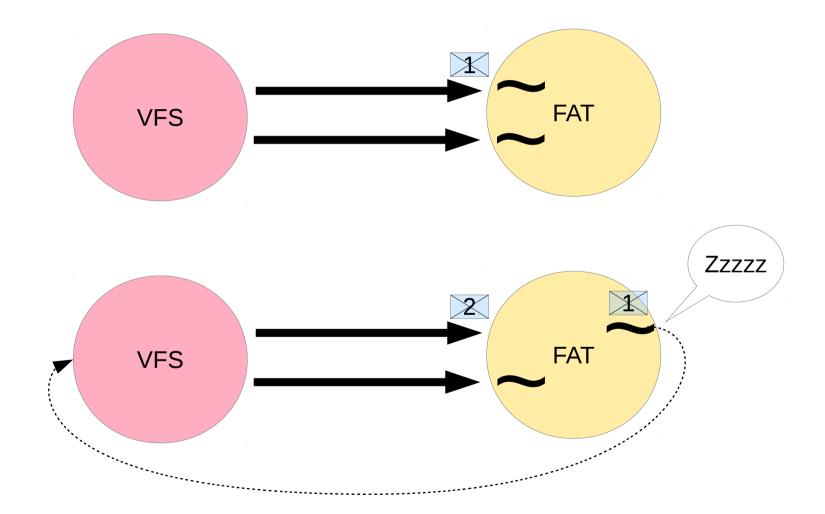

#### The culprit and the fix

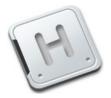

revno: 1220

```
timestamp: Fri 2011-09-09 17:50:00 +0200
message:
  Fix deadlock caused by a too early released exchange.
diff:
=== modified file 'uspace/srv/vfs/vfs_ops.c'
--- uspace/srv/vfs/vfs_ops.c 2011-08-19 08:58:50 +0000
+++ uspace/srv/vfs/vfs ops.c
                                2011-09-09 15:50:00 +0000
@@ -223,8 +223,14 @@
        return;
    }
    /*
+
     * Wait for the answer before releasing the exchange to avoid deadlock
+
    * in case the answer depends on further calls to the same file system.
+
     * Think of a case when mounting a FS on a file bd backed by a file on
     * the same FS.
+
     */
+
+
    async_wait_for(msg, &rc);
    vfs_exchange_release(exch);
    async_wait_for(msg, &rc);
-
```

## Thank you!

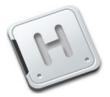

#### http://www.helenos.org

http://trac.helenos.org/ticket/373

http://jakubsuniversalblog.blogspot.cz/2011/09/debugging-file-system-hang-using.html

Microkernels devroom, FOSDEM 2015